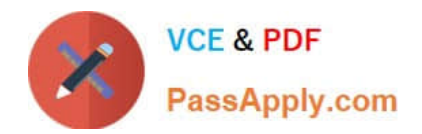

# **1Z0-1083-22Q&As**

Oracle Narrative Reporting 2022 Implementation Professional

# **Pass Oracle 1Z0-1083-22 Exam with 100% Guarantee**

Free Download Real Questions & Answers **PDF** and **VCE** file from:

**https://www.passapply.com/1z0-1083-22.html**

100% Passing Guarantee 100% Money Back Assurance

Following Questions and Answers are all new published by Oracle Official Exam Center

**C** Instant Download After Purchase **83 100% Money Back Guarantee** 365 Days Free Update

800,000+ Satisfied Customers

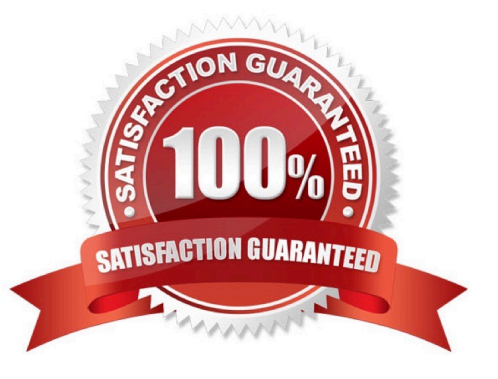

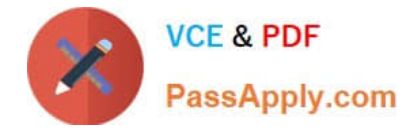

### **QUESTION 1**

What is the correct sequence of steps for adding Management Reporting embedded content to a report package?

A. Open the doclet, check out the doclet, embed the management reporting content, upload and Check in the revised doclet

B. Open the doclet, check out the doclet, within Smart view use the Report Settings Smart view shared connection to import the management report, upload and check in the revised doclet

C. Open the management report in the web interface, export it to excel, checkout the doclet, copy and paste the Excel exportto the doclet, upload and check in the revised doclet

D. Open both the management reporting reference doclet and the regular doclet, check out the regular doclet, copy and paste the management report, upload and check in the revised doclet

Correct Answer: A

### **QUESTION 2**

Which two methods can be used to delete an existing management report grid?

- A. Press the X button in the top right-hand corner.
- B. Right click the grid and choose Delete.
- C. within Report Actions, select Delete.
- D. Drag and drop the gridoff of the report.

Correct Answer: AB

#### **QUESTION 3**

Which two Management Reporting data sources can be used for a chart?

- A. another report
- B. an existinggrid in the same report
- C. an existing grid in another report
- D. Smart view data grid
- E. another valid Management Reporting data source connection

Correct Answer: AD

## **QUESTION 4**

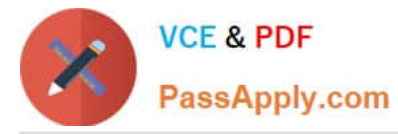

Which two types of Reference Doclets can you use to embed content?

- A. Adobe PDF
- B. Word
- C. PowerPoint
- D. Excel
- E. ManagementRepotting

Correct Answer: DE

Explanation: https://docs.oracle.com/cloud/latest/epm- common/SVPBC/ eprcs\_embed\_content\_about\_102x0036f0df.htm

#### **QUESTION 5**

When setting up Cloud security, which statement is true?

A. Non administrative users must rely on the Identity domain administrator to manage their password for their user account.

B. An identity domain administrator can perform all the same administrative functions that the service administrator performs.

C. An individual cannot be both the service administrator and the identity domain administrator at the same time.

D. Account administrators can change (upsize or update) the paid subscription to an Oracle Cloud service.

Correct Answer: C

[1Z0-1083-22 PDF Dumps](https://www.passapply.com/1z0-1083-22.html) [1Z0-1083-22 VCE Dumps](https://www.passapply.com/1z0-1083-22.html) [1Z0-1083-22 Study Guide](https://www.passapply.com/1z0-1083-22.html)